# ӨВӨРХАНГАЙ АЙМГИЙН ЗАРИМ СУМЫН ЕРӨНХИЙ БОЛОВСРОЛЫН СУРГУУЛИЙН ЗАХИРЛЫН АЛБАН ТУШААЛЫН СОНГОН ШАЛГАРУУЛАЛТЫН ЗАР

Төрийн албаны зөвлөлийн Өвөрхангай аймаг дахь салбар зөвлөлийн 2020 оны 1 дүгээр сарын 22-ны өдрийн 3/08 тоот захиалгын дагуу, Төрийн албаны тухай хуулийн 66 дугаар зүйлийн 66.1.11 дэх заалт, "Төрийн үйлчилгээний байгууллагын төсвийн шууд захирагчийг сонгон шалгаруулах журам"-ын 2.3-т заасныг үндэслэн дагуу Өвөрхангай аймгийн Арвайхээр сумын Ерөнхий боловсролын 4 дүгээр сургуулийн захирал, Гучин-Ус сумын ерөнхий боловсролын сургуулийн захирлын албан тушаалтныг сонгон шалгаруулах зарыг олон нийтэд мэдээлж байна.

Сонгон шалгаруулалтыг Төрийн албаны зөвлөлийн 2019 оны 25 дугаар тогтоолоор баталсан **"**Төрийн үйлчилгээний байгууллагын төсвийн шууд захирагчийг сонгон шалгаруулах журам"-д заасны дагуу зохион байгуулж явуулна.

# **Нэг.Дараах болзлыг хангасан албан хаагч, иргэн шалгалтад бүртгүүлнэ:**

- Монгол Улсын иргэн байх;
- Эрүүгийн хуульд заасан авлига, албан тушаалын гэмт хэрэг үйлдэж шүүхээр ял шийтгүүлж байгаагүй;
- Сэтгэцийн өвчин, эмгэггүй байх;
- Албан тушаалын тодорхойлолтод заасан шаардлагыг хангасан байх.

#### **Хоёр.Албан тушаалд тавигдах тусгай шаардлага** *[/энд дарж зөвлөмжтэй](http://csc.gov.mn/uploads/SHalgaltZar/zowlomj.htm)  [танилцана уу/](http://csc.gov.mn/uploads/SHalgaltZar/zowlomj.htm)*

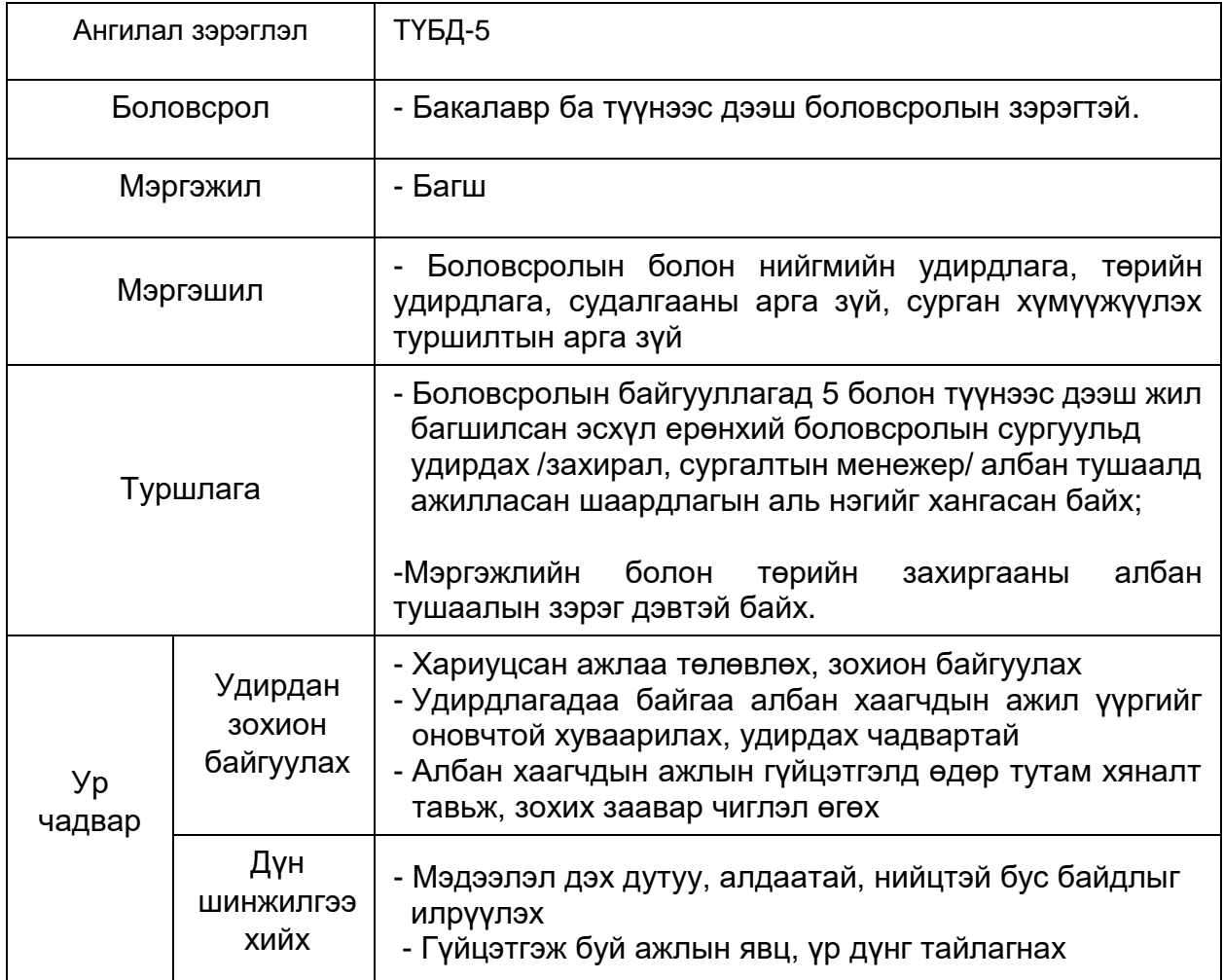

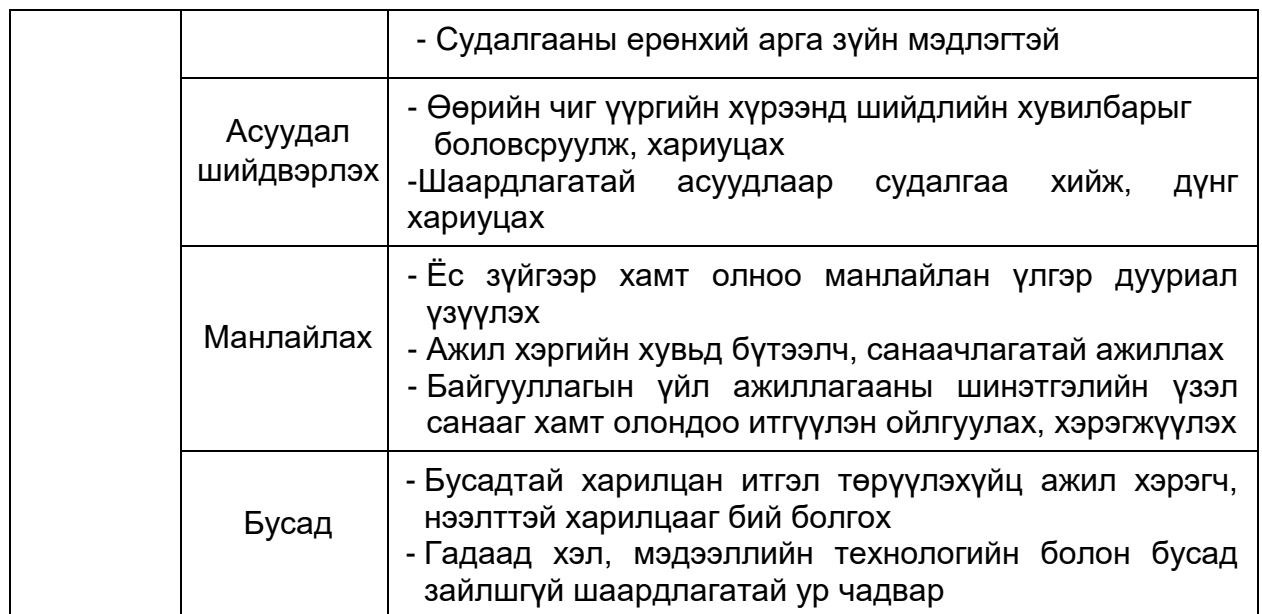

# **Гурав. Сонгон шалгаруулалтад бүртгүүлэхэд бүрдүүлэх баримт бичиг**

- Төрийн албан хаагчийн анкет "А хэсэг" болон "Б хэсэг"; *[\(анкетыг энд дарж](http://csc.gov.mn/uploads/TAZ_Togtool/TAHAnket.doc)  [татаж авна уу\)](http://csc.gov.mn/uploads/TAZ_Togtool/TAHAnket.doc)*
- Шалгалтад бүртгүүлэхээр бичгээр гаргасан хүсэлт;
- Иргэний үнэмлэхний хуулбар, эх хувийн хамт;
- Боловсролын түвшинг тодорхойлсон баримт бичиг /диплом/-ийн хуулбар, эх хувийн хамт; /Хэрэв гадаад улсад их, дээд сургууль төгссөн бол боловсролын баримт бичгийн баталгаат орчуулгыг хавсаргах/
- Мэргэшүүлэх сургалтад хамрагдсаныг гэрчлэх баримт бичгийн хуулбар, эх хувийн хамт;
- Нийгмийн даатгалын дэвтэр (Хөдөлмөрийн дэвтэр)-ийн хуулбар, эх хувийн хамт; /албан тушаалын тодорхойлолтын туршлагын шаардлагад заасны дагуу ажилласныг нотлох тушаал, шийдвэрийг холбогдох байгууллагаас хуулбарлан авч ирэх бөгөөд байгууллагын "Хуулбар үнэн" даруулж хавсаргах/
- "4 х 6"-гийн хэмжээний 2 хувь цээж зураг;
- Байгууллага хөгжүүлэх төсөл, хөтөлбөр;
- Хөгжлийн бэрхшээлтэй иргэний хувьд холбогдох баримт.

Дээр заасан баримт бичгийг дутуу бүрдүүлсэн, зохих ёсоор бүрдүүлээгүй иргэнийг бүртгэхгүй.

# **Дөрөв.Сонгон шалгаруулалтад оролцох хүсэлтийг хүлээн авах ба бүртгэх**

Монгол Улсын Засгийн газар, Улсын онцгой комиссоос авч хэрэгжүүлж буй хорио цээрийн дэглэмтэй холбогдуулан цаг үеийн шаардлагаар Төрийн албаны удирдах ажилтныг сонгон шалгаруулах тусгай шалгалт болон Төрийн үйлчилгээний байгууллагын төсвийн шууд захирагчийг сонгон шалгаруулах шалгалтыг тодорхойгүй хугацаагаар хойшлууллаа. Товыг жич зарлана.

Төрийн үйлчилгээний байгууллагын төсвийн шууд захирагчийн сонгон шалгаруулалтад оролцох хүсэлт болон бүрдүүлсэн баримт бичгийг аймгийн Засаг даргын дэргэдэх Боловсрол, соёл, урлагийн газрын 411 тоот өрөөнд 2020 оны ...... сарын ...., ....-ны өдөр 09:00-13:00, 14:00-18:00 цагийн хооронд комисс хүлээн авна.

 Сонгон шалгаруулалтад бүртгүүлэх болзлыг хангаж, холбогдох баримт бичгийг бүрэн бүрдүүлсэн албан хаагчийг бүртгэх тухай шийдвэрийг комисс хуралдаанаараа гаргах бөгөөд болзол хангаагүй бол энэ тухай шалтгааныг мэдэгдэнэ.

#### **Тав. Сонгон шалгаруулалтын хуваарь**

2020 оны ..... сарын ....-ны өдөр сонгон шалгаруулалтыг доорх агуулгын хүрээнд зохион байгуулна. Үүнд: *[\(уншиж судлах эрх зүйн баримт бичгийн](http://csc.gov.mn/uploads/SHalgaltZar/unshihMaterial.htm)  [жагсаалтыг энд дарж үзнэ үү.\)](http://csc.gov.mn/uploads/SHalgaltZar/unshihMaterial.htm)*

- 1. Оролцогчид албан тушаалын тодорхойлолтод заасан шаардлагыг хангаж буй байдлын үнэлгээ;
- 2. Тухайн салбар, албан тушаалд хамаарах хууль, эрх зүйн мэдлэг;
- 3. Дүн шинжилгээ хийх чадвар;
- 4. Асуудал шийдвэрлэх чадвар;
- 5. Монгол хэлний бичгийн чадвар, Цахим орчин, компьютерын хэрэглээний програм ашиглах чадвар;
- 6. Удирдан зохион байгуулах чадвар;
- 7. Манлайлах чадвар;
- 8. Багаар ажиллах чадвар.

Төрийн үйлчилгээний байгууллагын төсвийн шууд захирагчийн сонгон шалгаруулалтад оролцох иргэн "Иргэний цахим үнэмлэх"-ээ үзүүлж шалгалт өгнө.

ТӨРИЙН АЛБАНЫ ЗӨВЛӨЛИЙН ӨВӨРХАНГАЙ АЙМАГ ДАХЬ САЛБАР ЗӨВЛӨЛ

Холбоо барих утас: 7032-3538 99143444